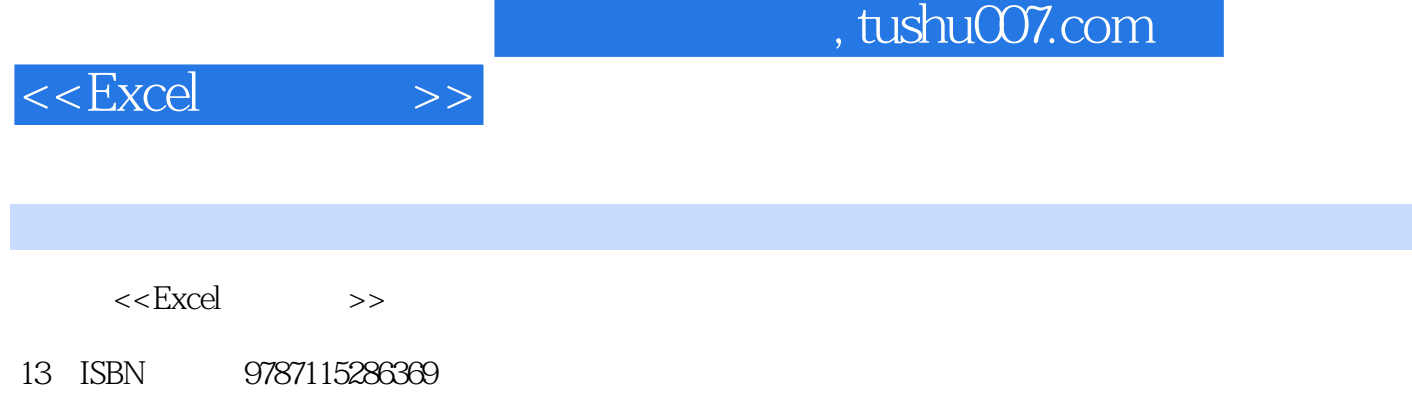

10 ISBN 7115286361

出版时间:2012-7

页数:408

字数:644000

extended by PDF and the PDF

更多资源请访问:http://www.tushu007.com

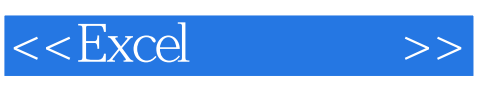

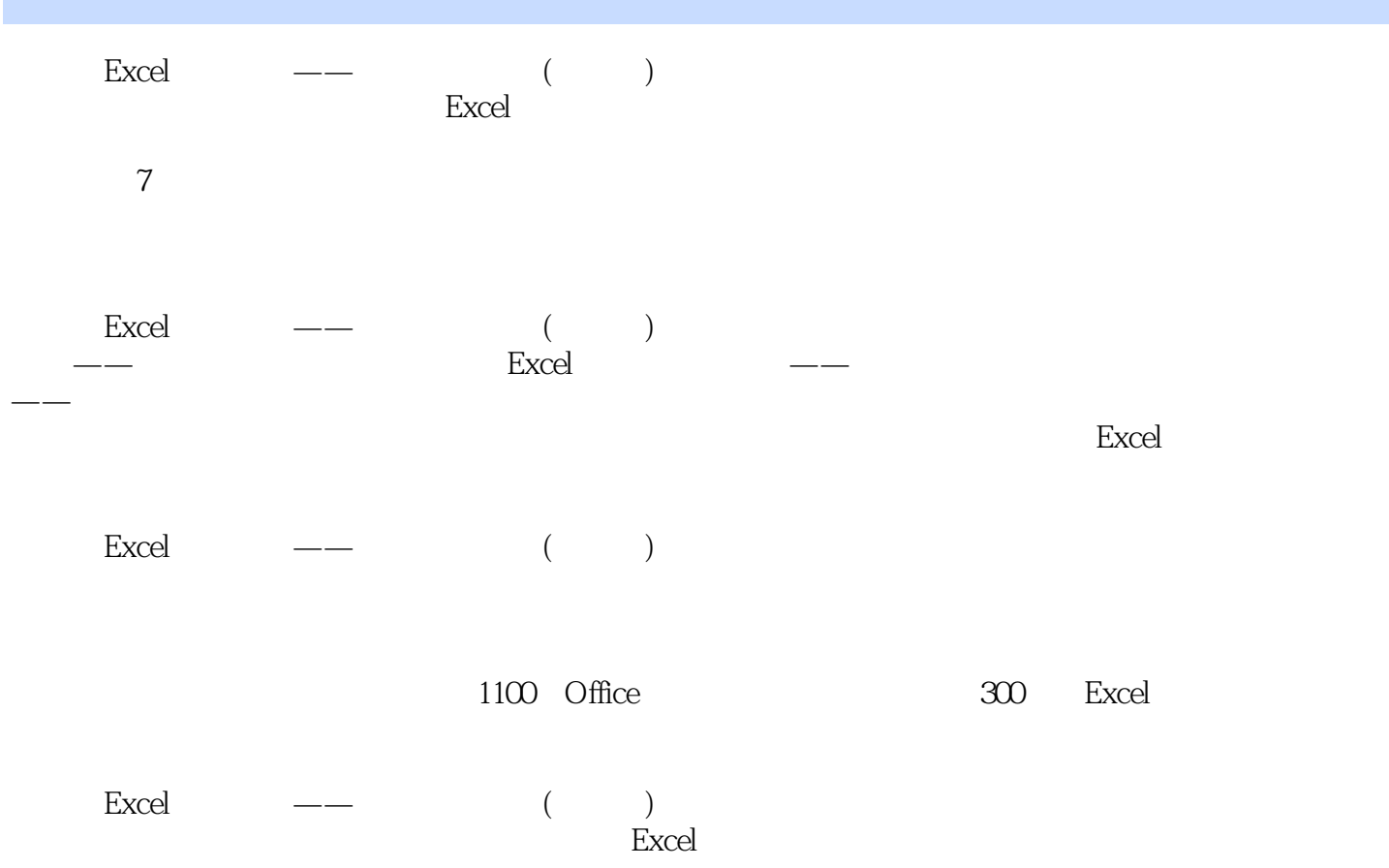

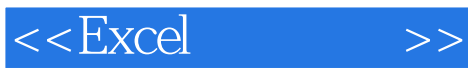

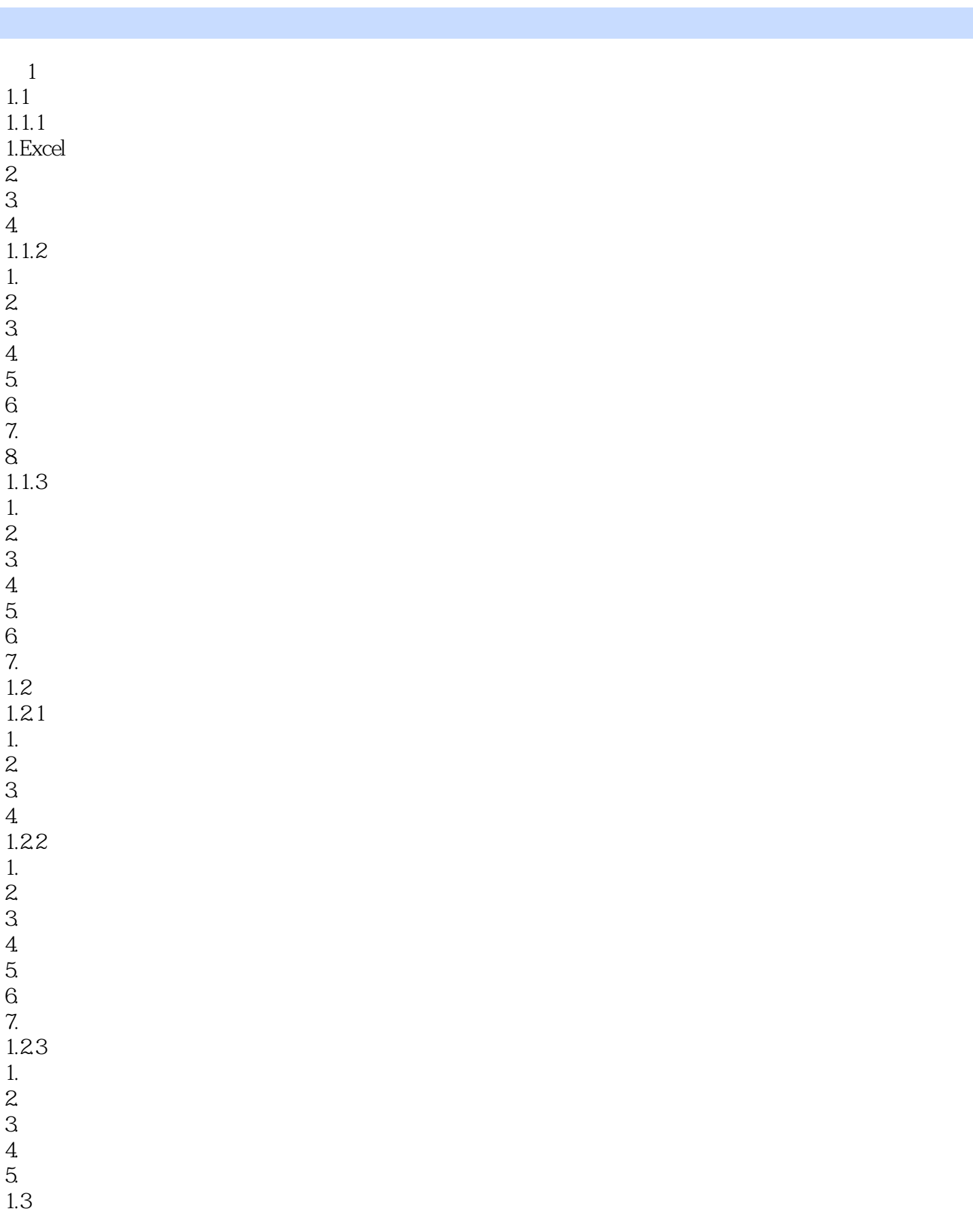

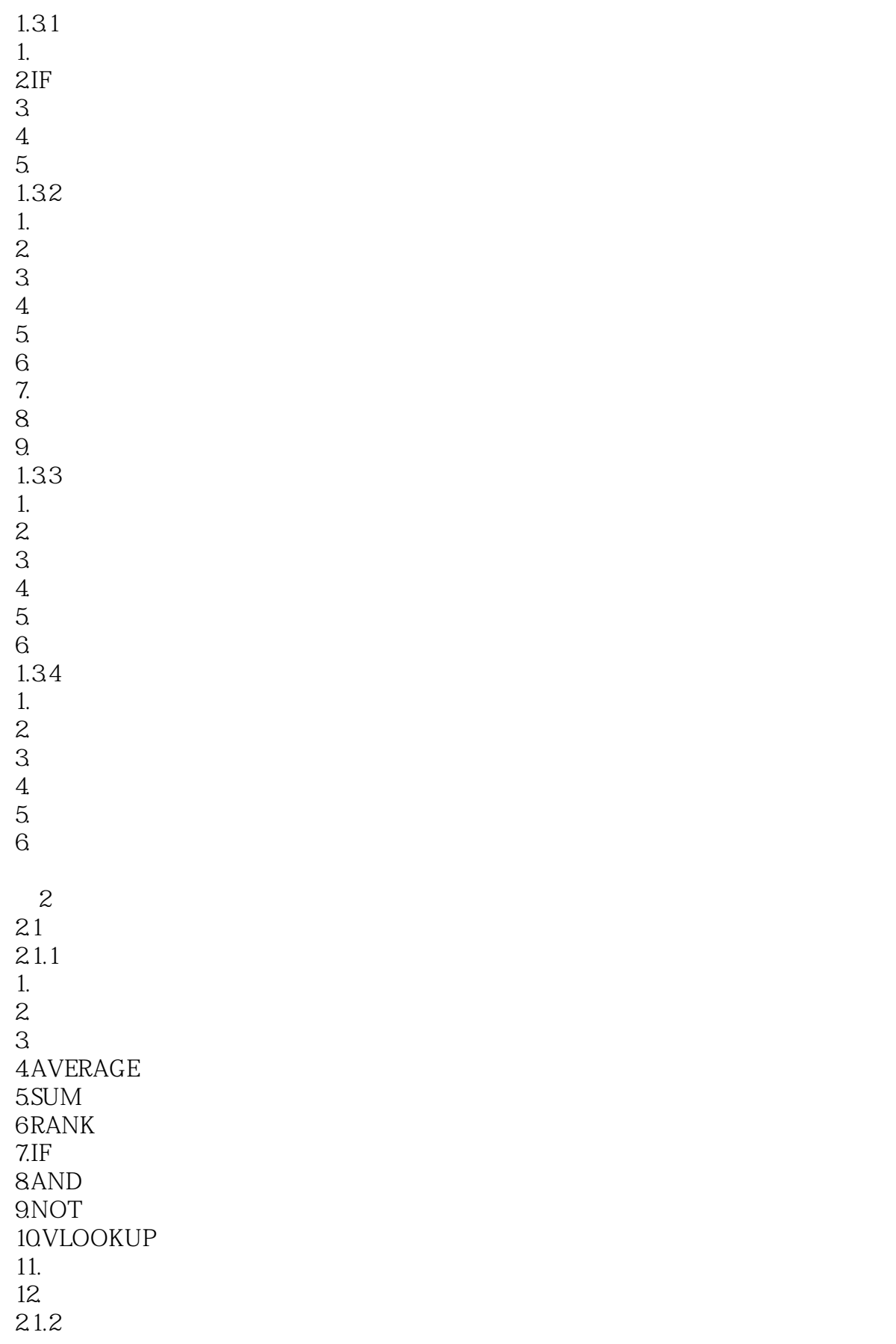

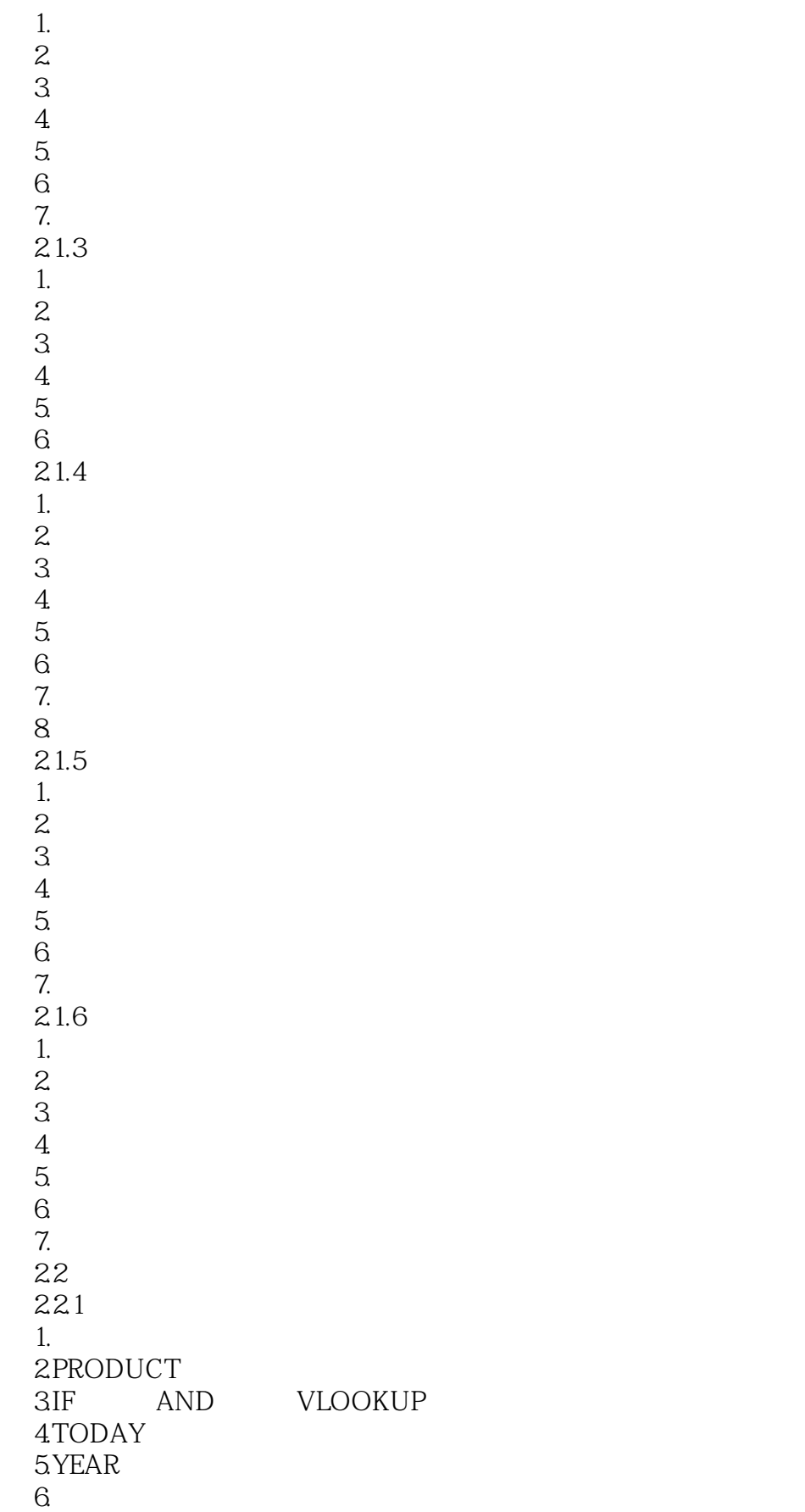

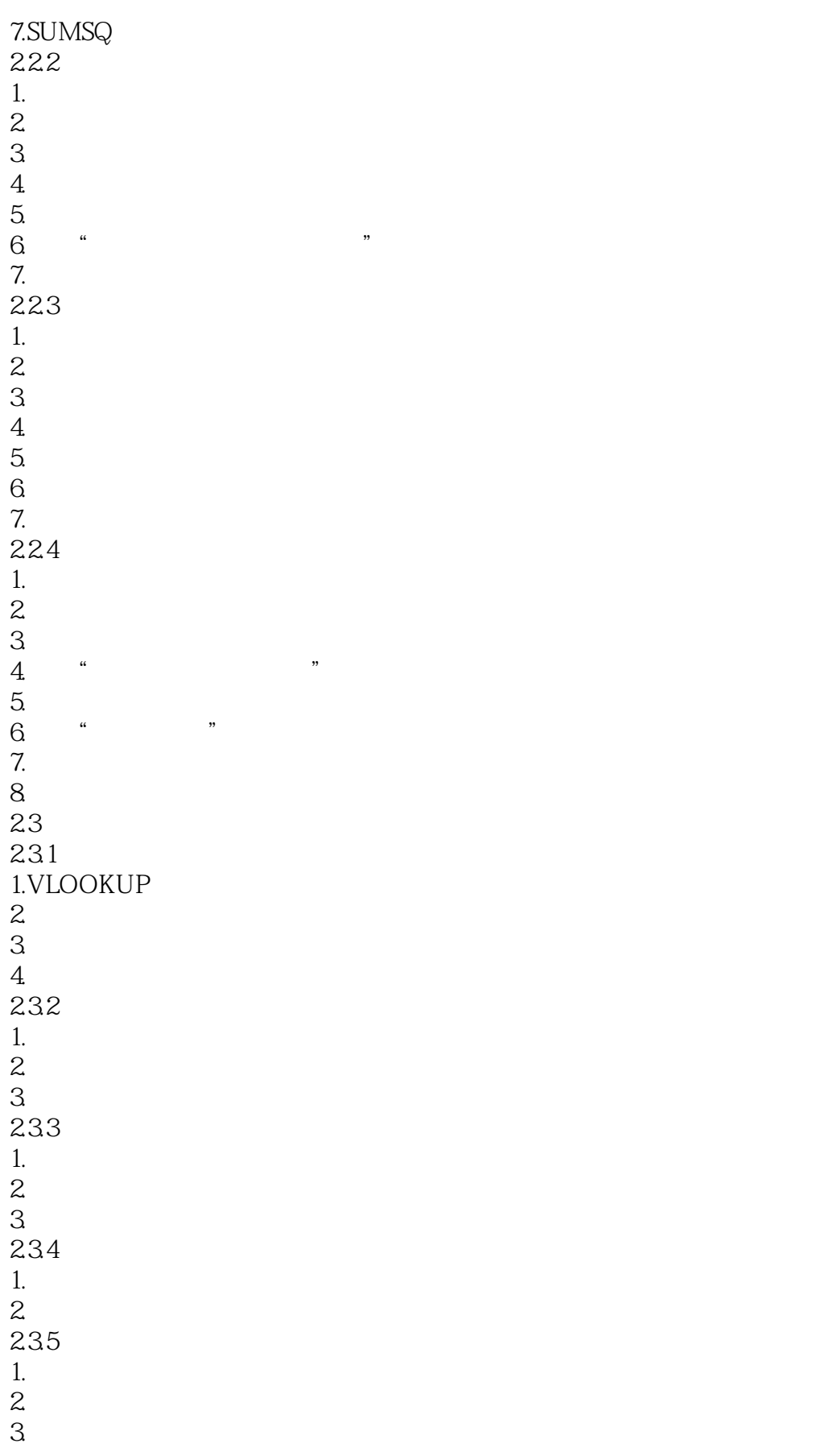

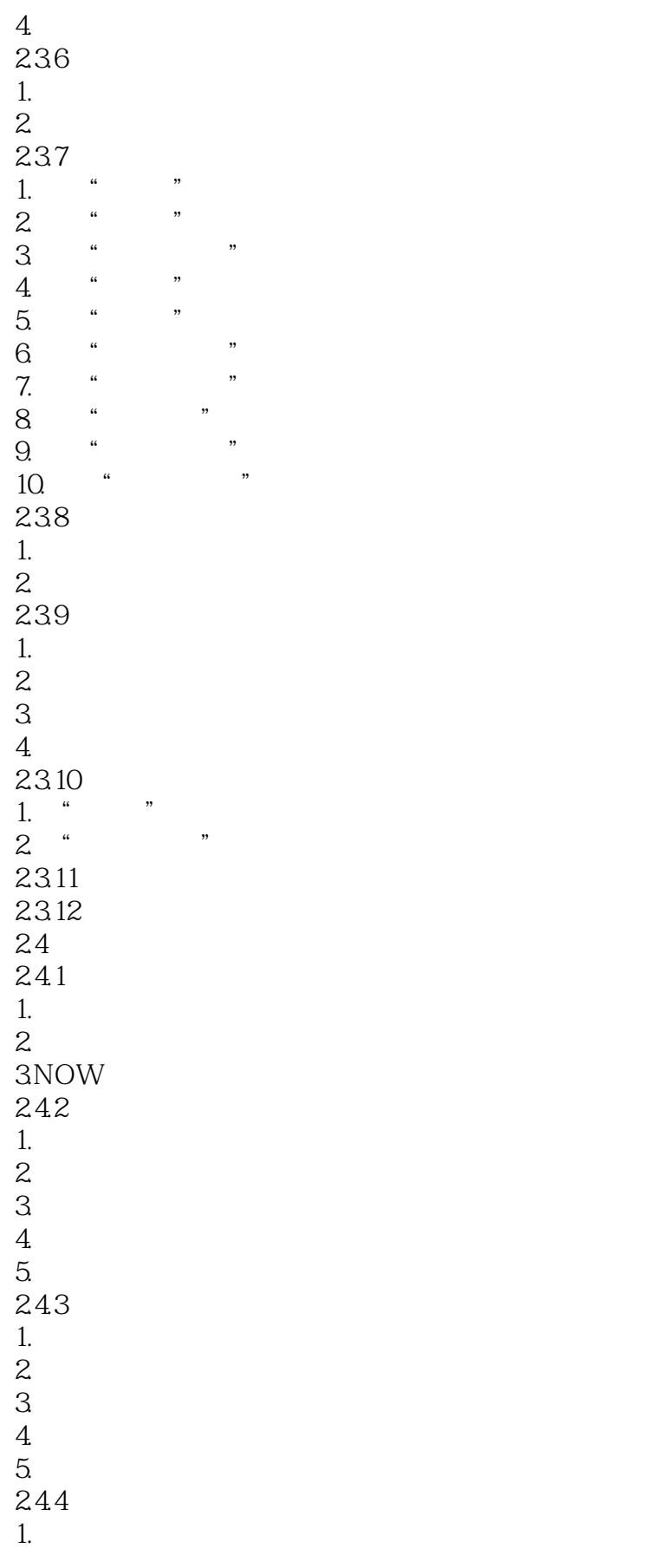

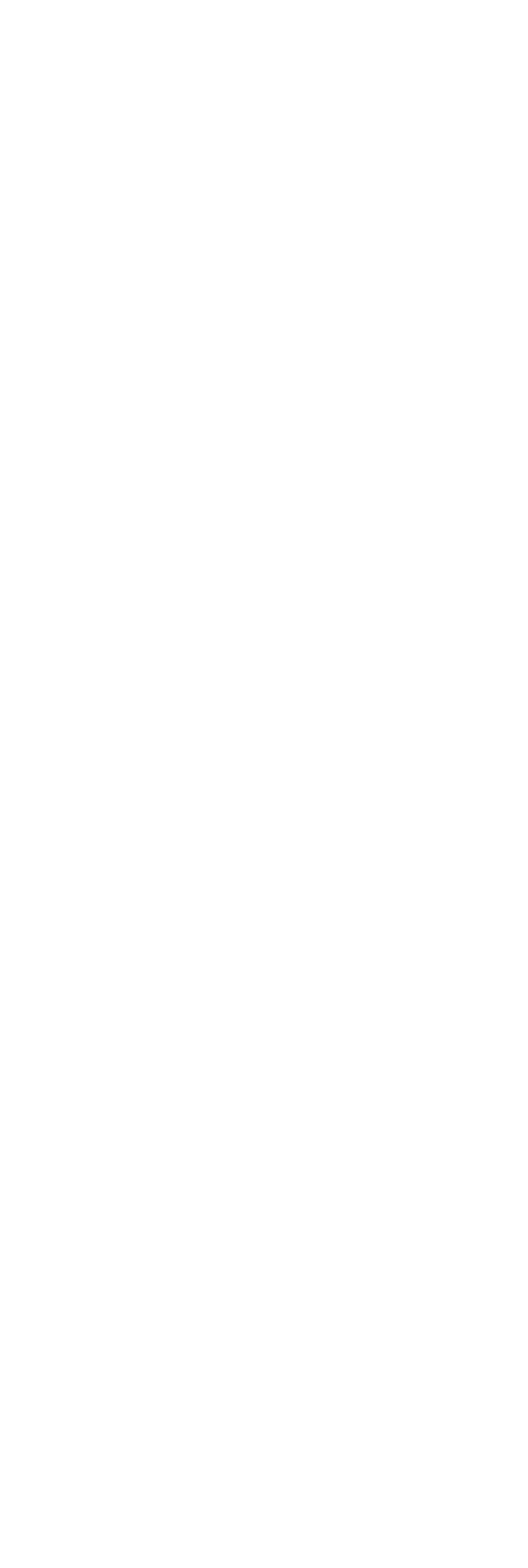

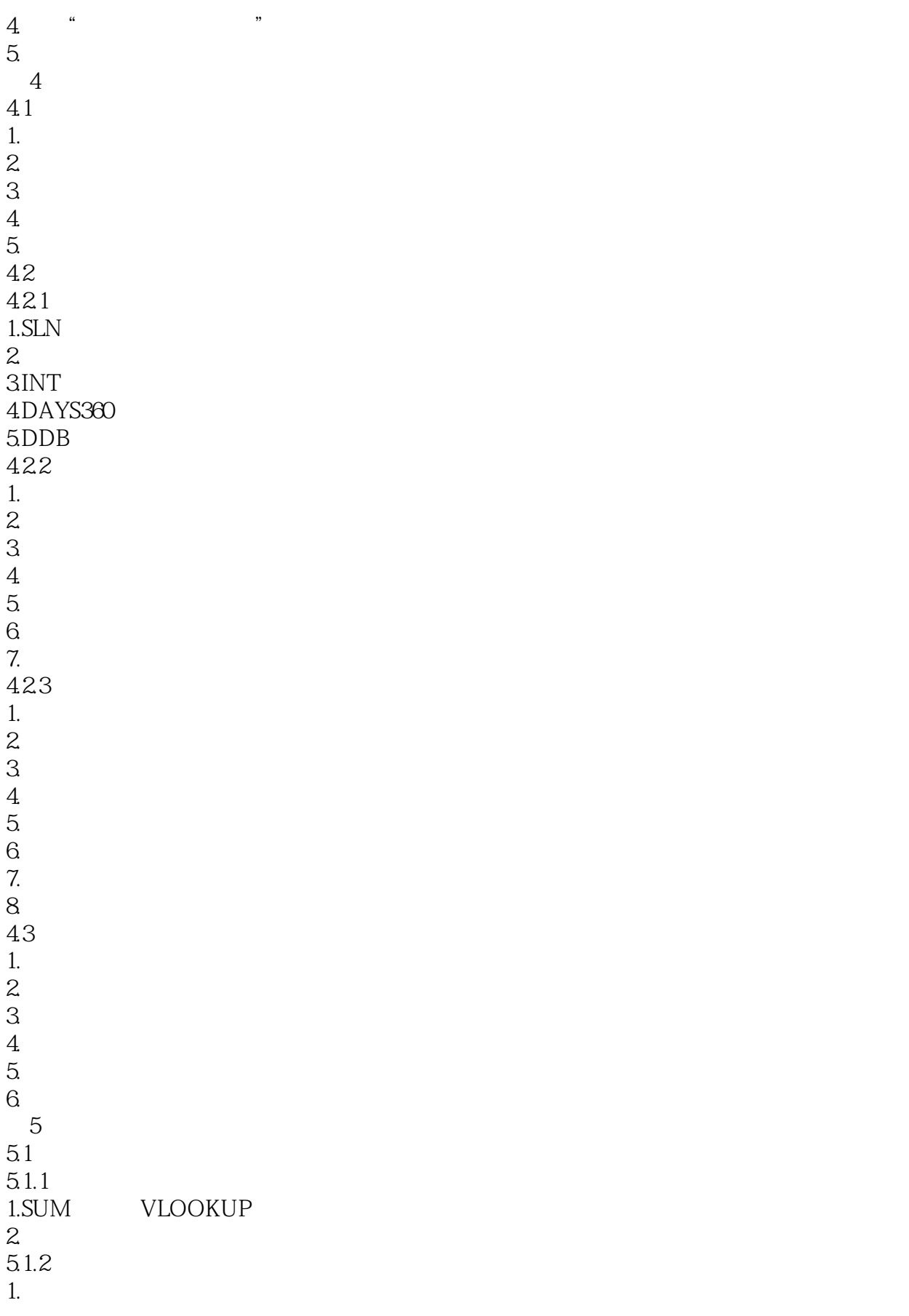

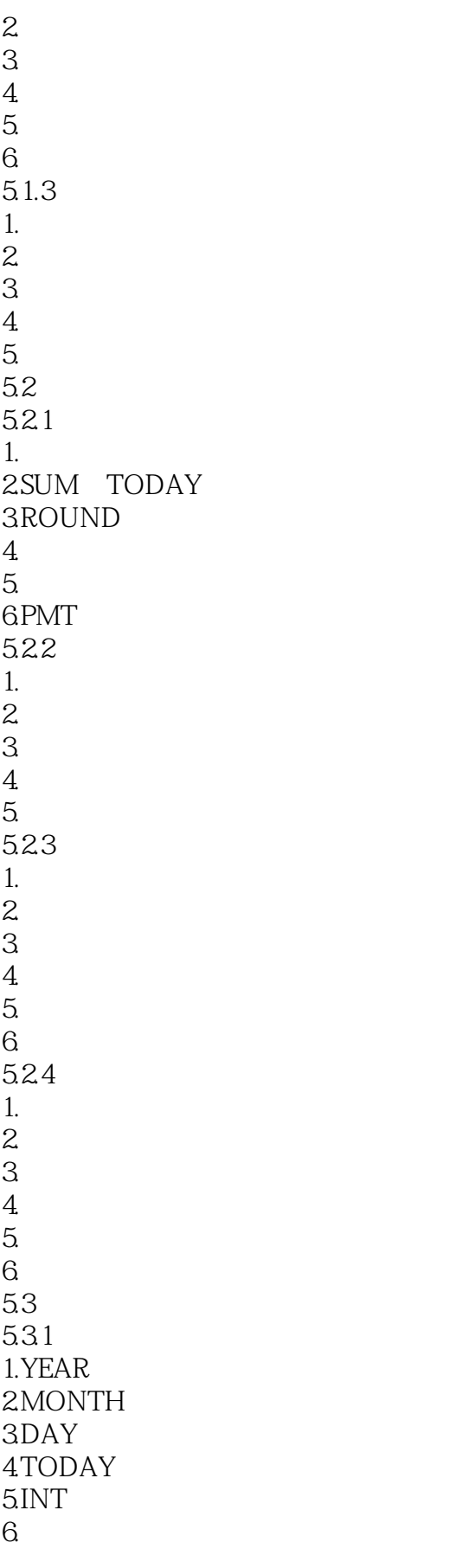

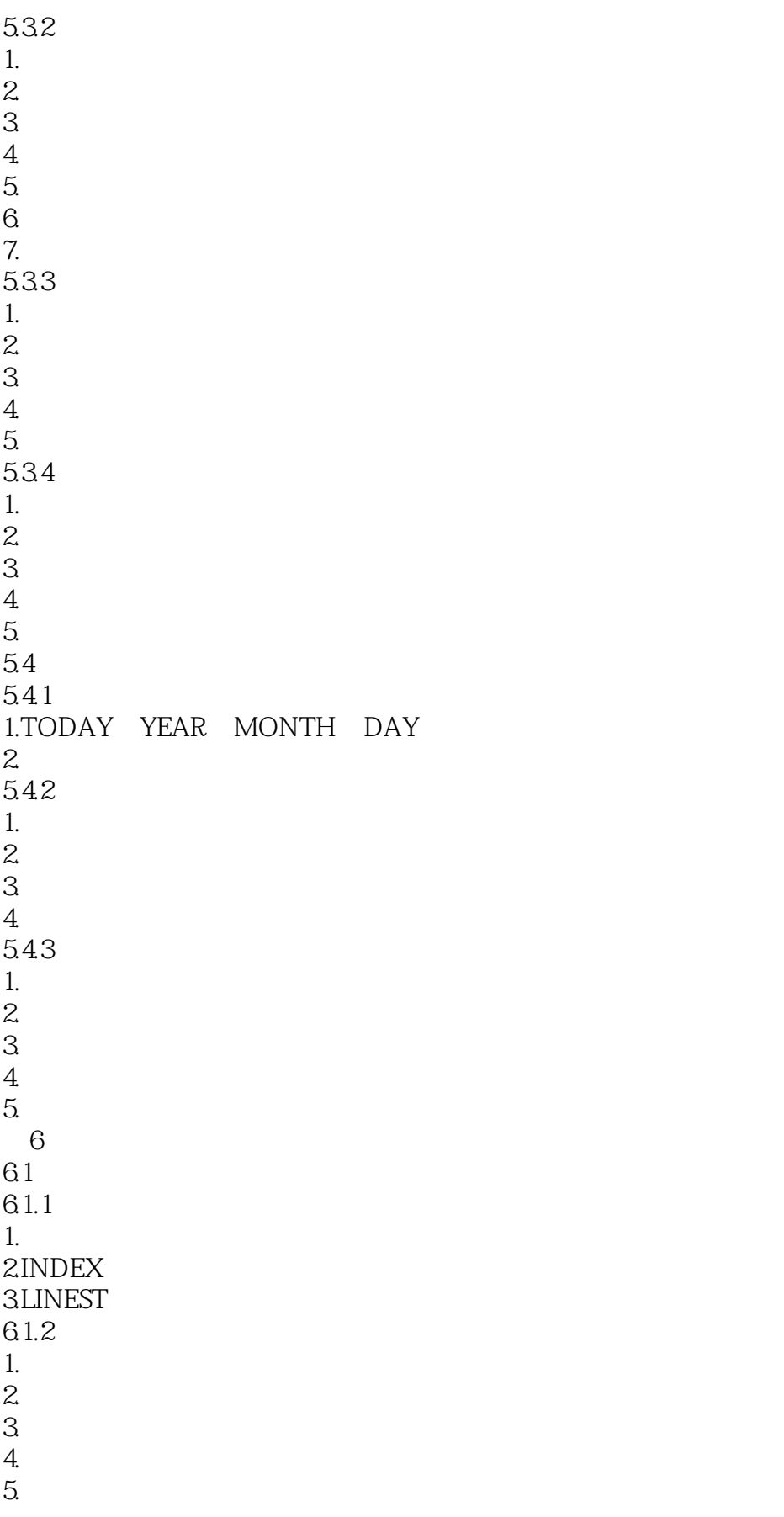

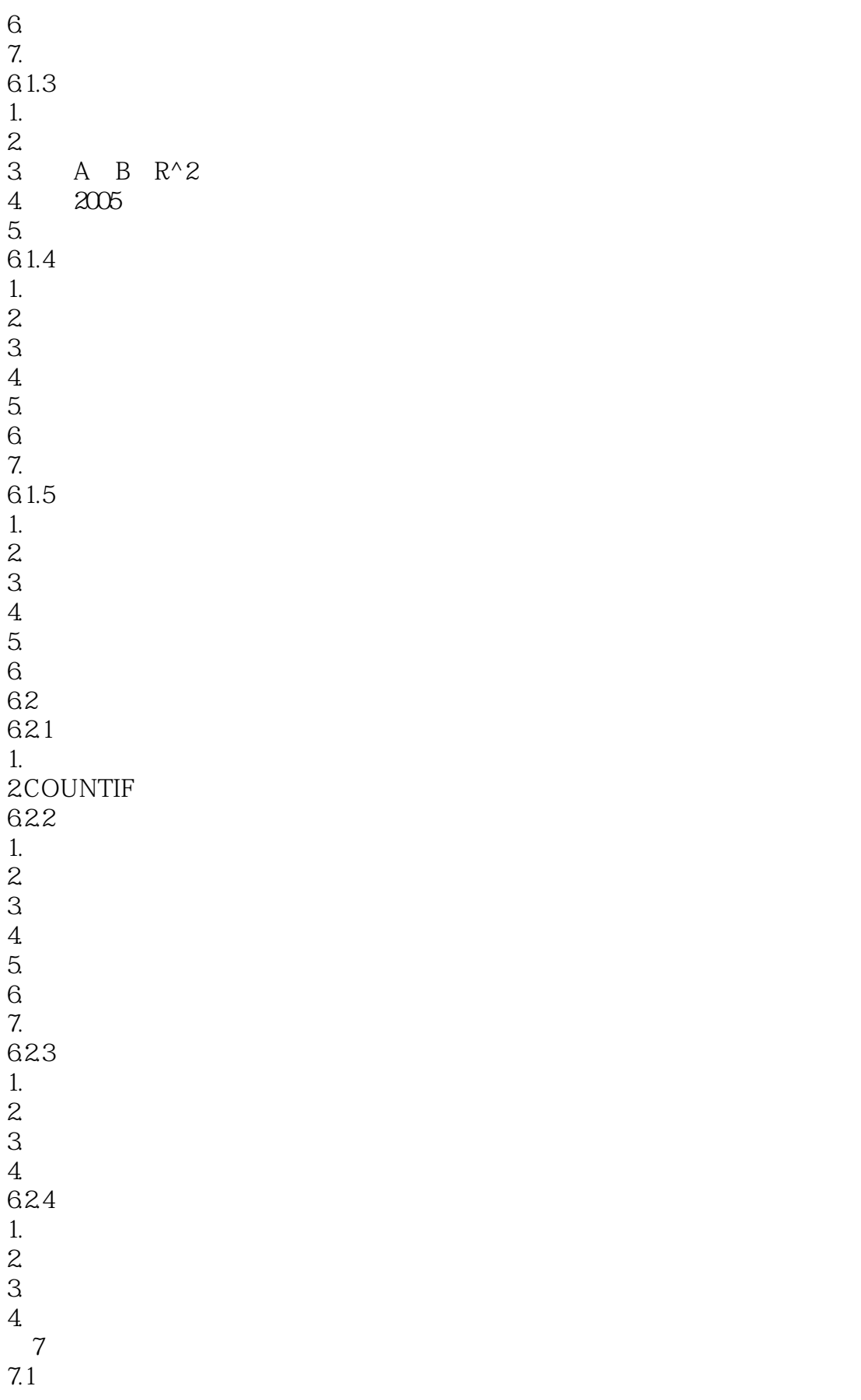

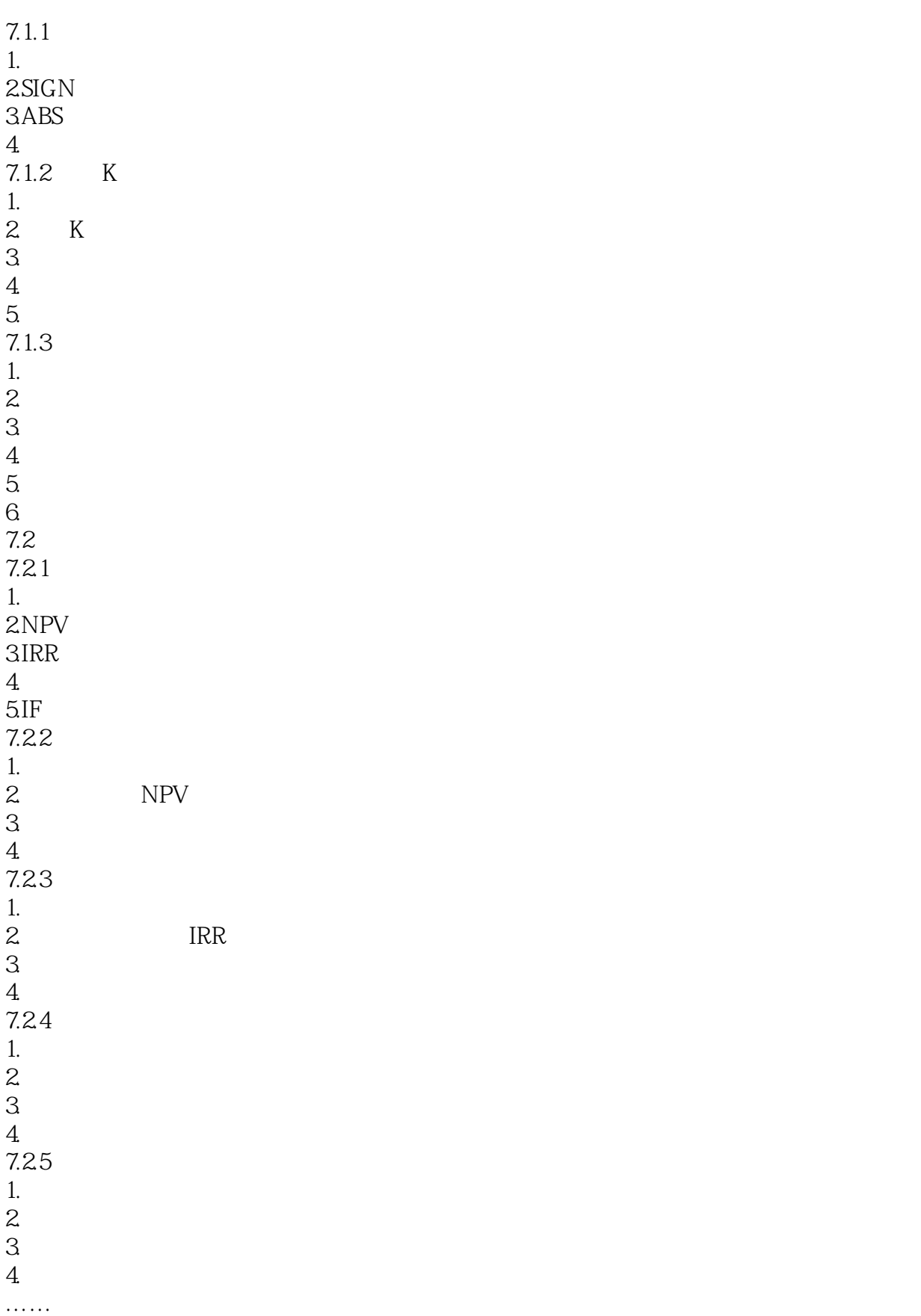

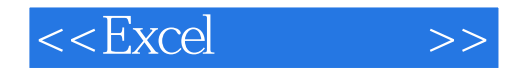

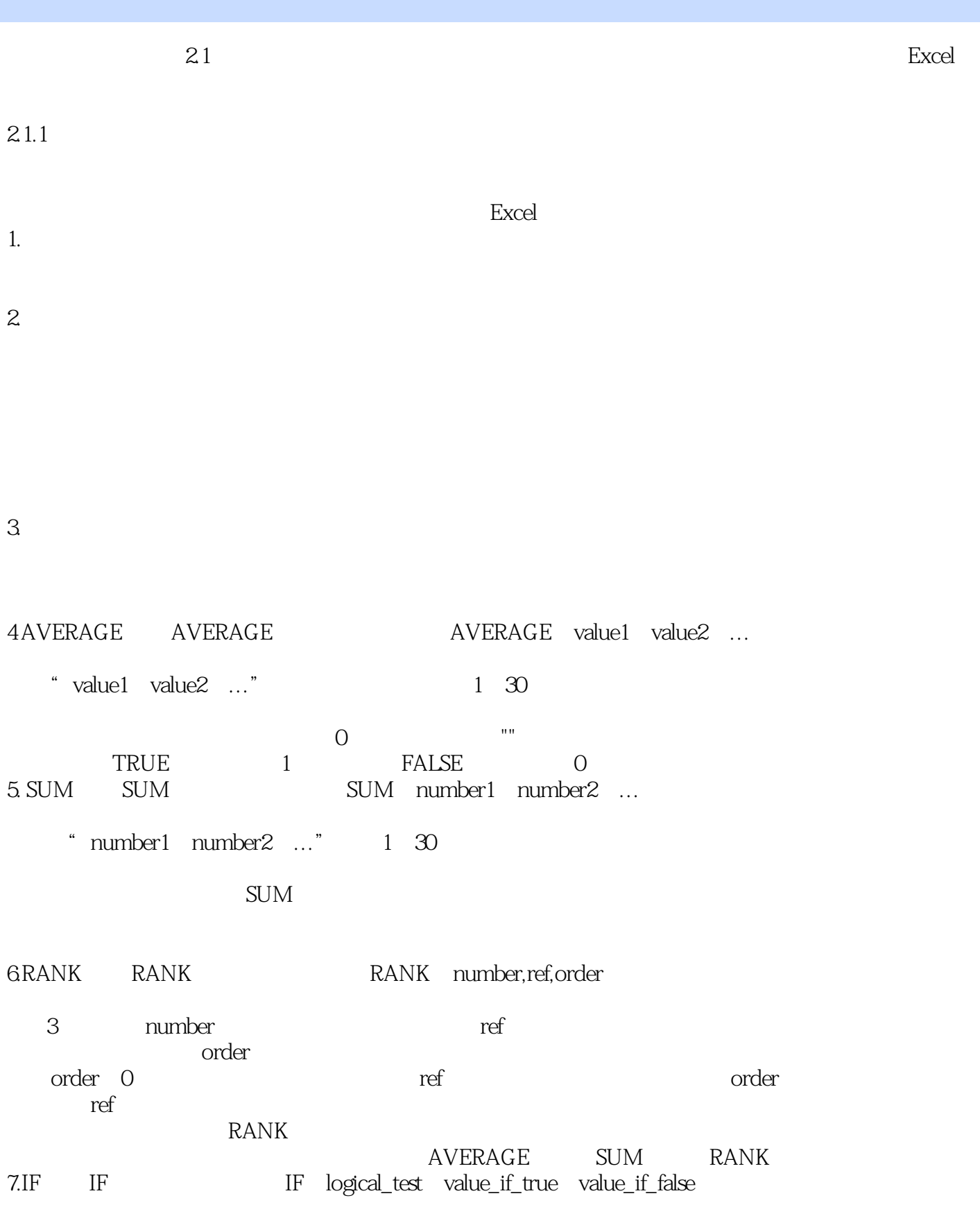

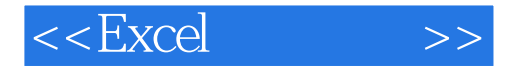

3 logical\_test value\_if\_true logical\_test true value if false logical\_test false IF AND NOT VLOOKUP 8.AND AND AND AND logical1 logical2 ... true true<br>gical2 ..." 1 30 \* logical1 logical2 …" 1 30 TRUE FALSE 9NOTNOT NOT logical true false false true mand the control of the FALSE<br>10VLOOKUP VLOOKUP VLOO VLOOKUP lookup\_value table\_array,col\_index\_hum range\_lookup

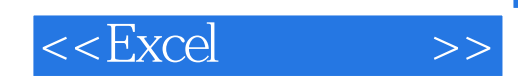

本站所提供下载的PDF图书仅提供预览和简介,请支持正版图书。

更多资源请访问:http://www.tushu007.com